$<<$   $>>$ 

 $<<$  and  $<<$ 

- 13 ISBN 9787114062438
- 10 ISBN 7114062435

出版时间:2006-12

页数:246

字数:470000

extended by PDF and the PDF

http://www.tushu007.com

 $,$  tushu007.com

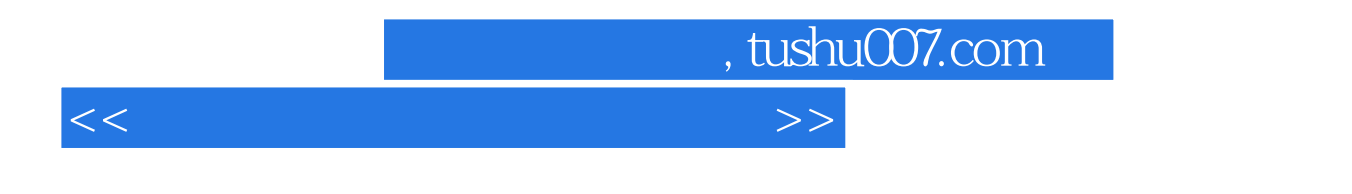

本书属于"电脑设计师零点起飞"丛书,是一本介绍专业图像制作软件Photoshop CS2的完全学习手册

Photoshop CS2

## $,$  tushu007.com

 $<<$ 

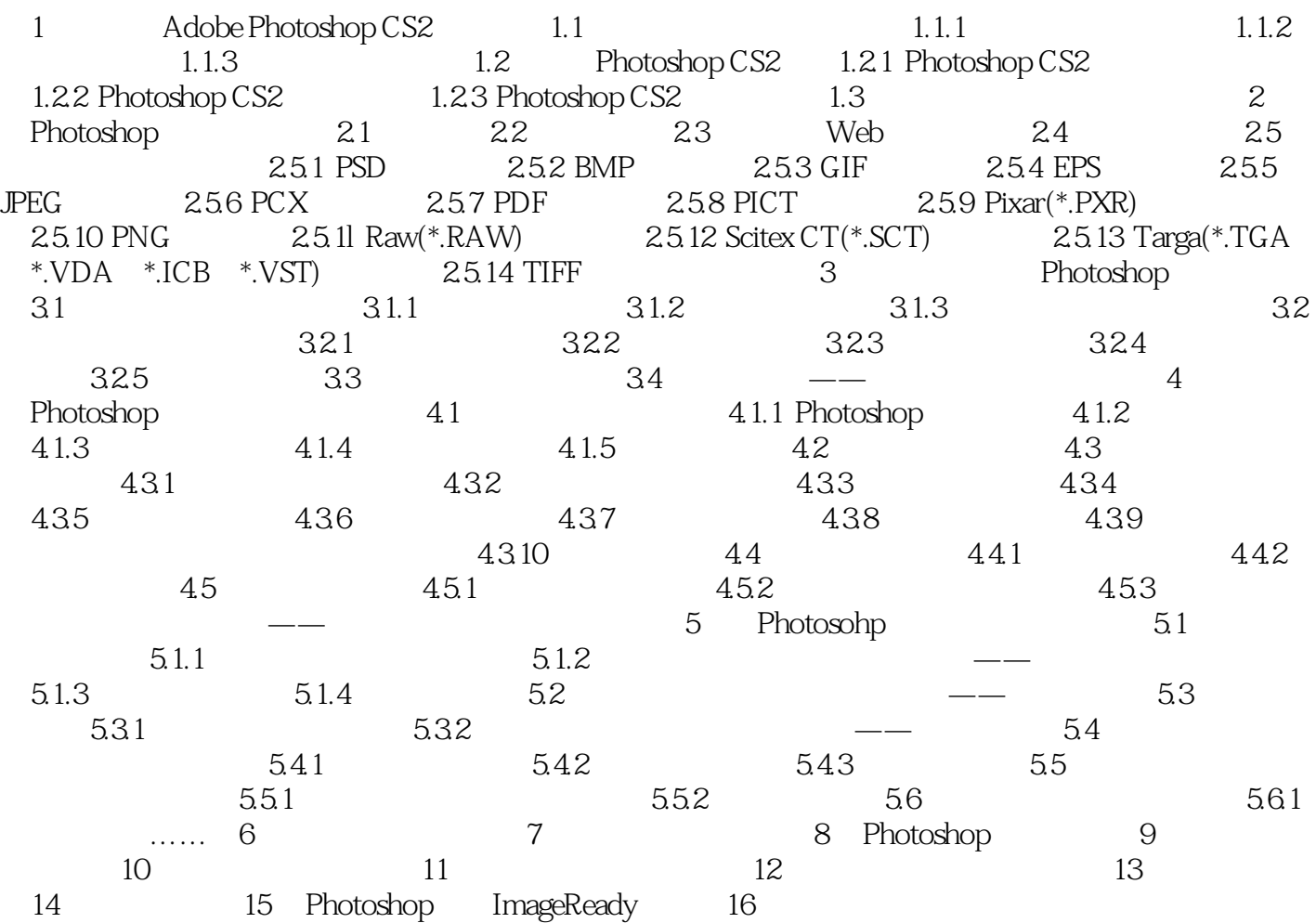

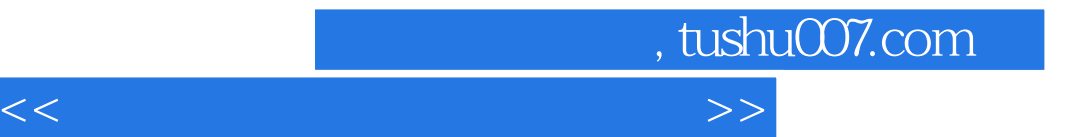

本站所提供下载的PDF图书仅提供预览和简介,请支持正版图书。

更多资源请访问:http://www.tushu007.com